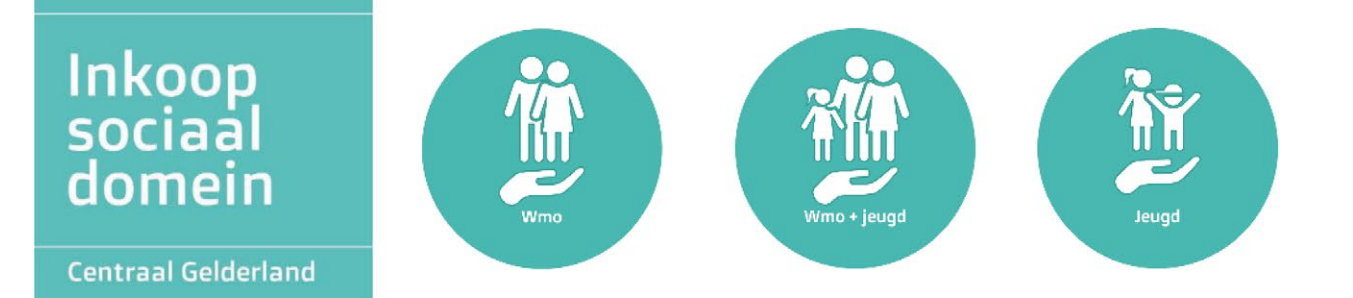

# **Bijlage Algemene** inkoopdocumenten

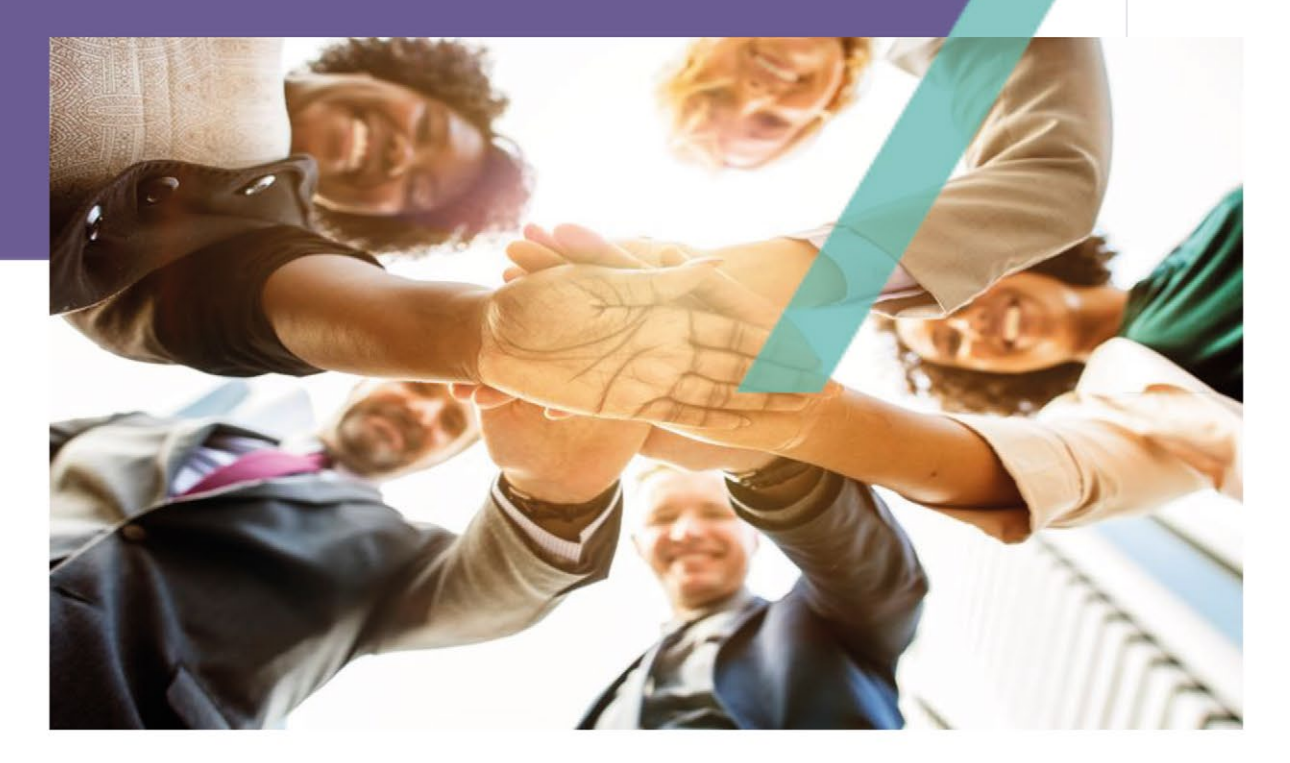

**Bijlage 1.1 Eigen verklaring** 

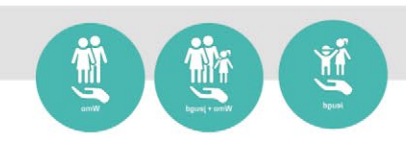

### Vooraf

Inschrijver dient bij zijn inschrijving deze Eigen verklaring indienen. Aan de hand van de Eigen verklaring kan worden 'vastgesteld' of inschrijver geschikt is om deel te nemen aan de inkoopprocedure. Een Eigen verklaring is een verklaring over de financiële toestand, bekwaamheid en de geschiktheid van de inschrijver.

De Eigen verklaring dient correct en zorgvuldig te zijn ingevuld. Tevens dient de Eigen verklaring rechtsgeldig te zijn ondertekend, door een daartoe bevoegd persoon.

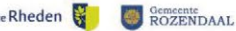

 $\mathbf{1}$ 

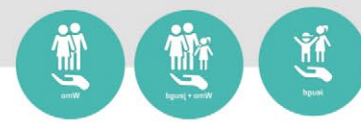

## **Eigen verklaring**

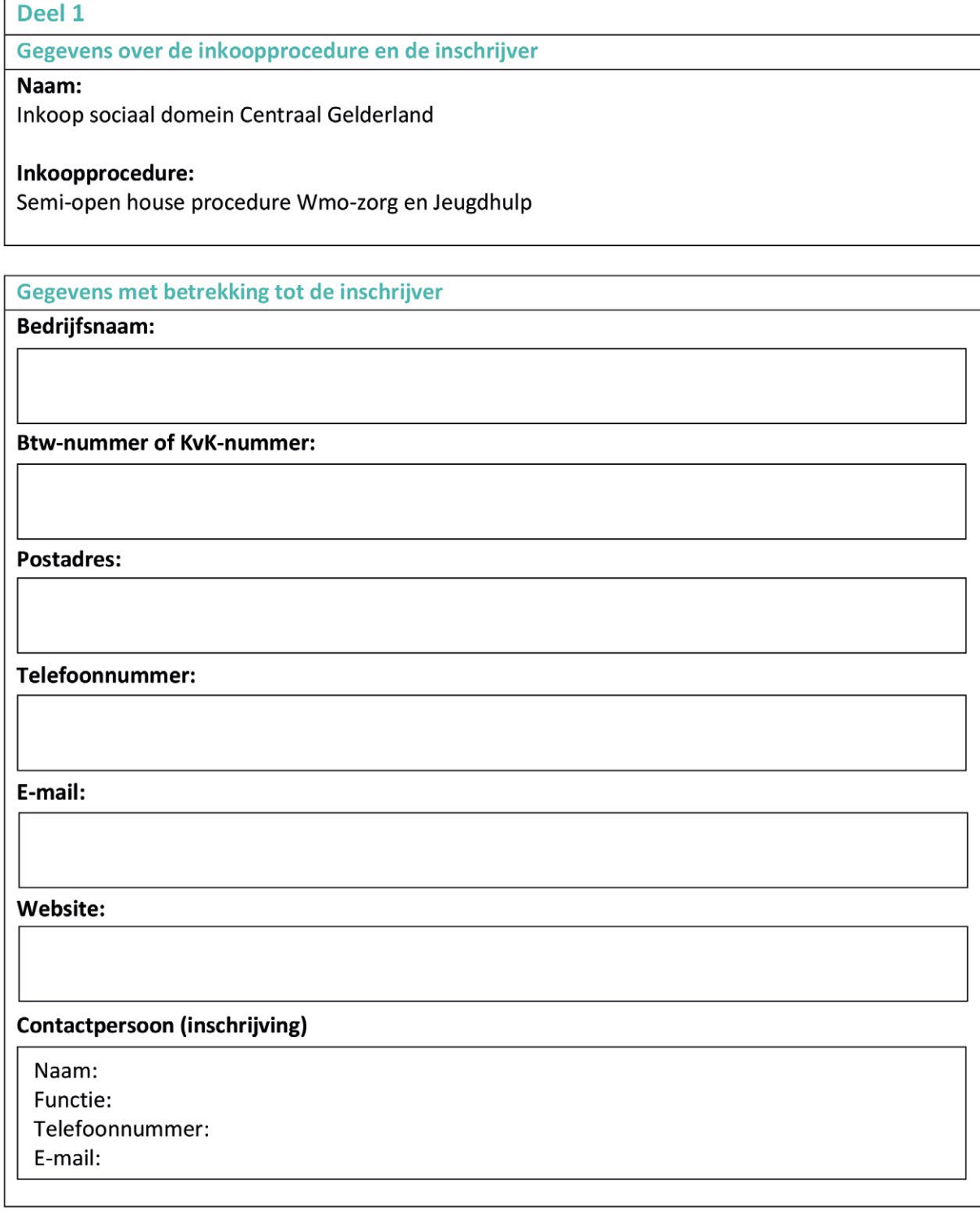

Arnhem docsburg Gemeente Duiven

 $\begin{picture}(180,10) \put(0,0){\line(1,0){10}} \put(15,0){\line(1,0){10}} \put(15,0){\line(1,0){10}} \put(15,0){\line(1,0){10}} \put(15,0){\line(1,0){10}} \put(15,0){\line(1,0){10}} \put(15,0){\line(1,0){10}} \put(15,0){\line(1,0){10}} \put(15,0){\line(1,0){10}} \put(15,0){\line(1,0){10}} \put(15,0){\line(1,0){10}} \put(15,0){\line($ 

lingewaard

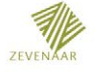

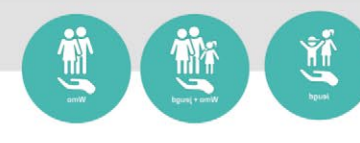

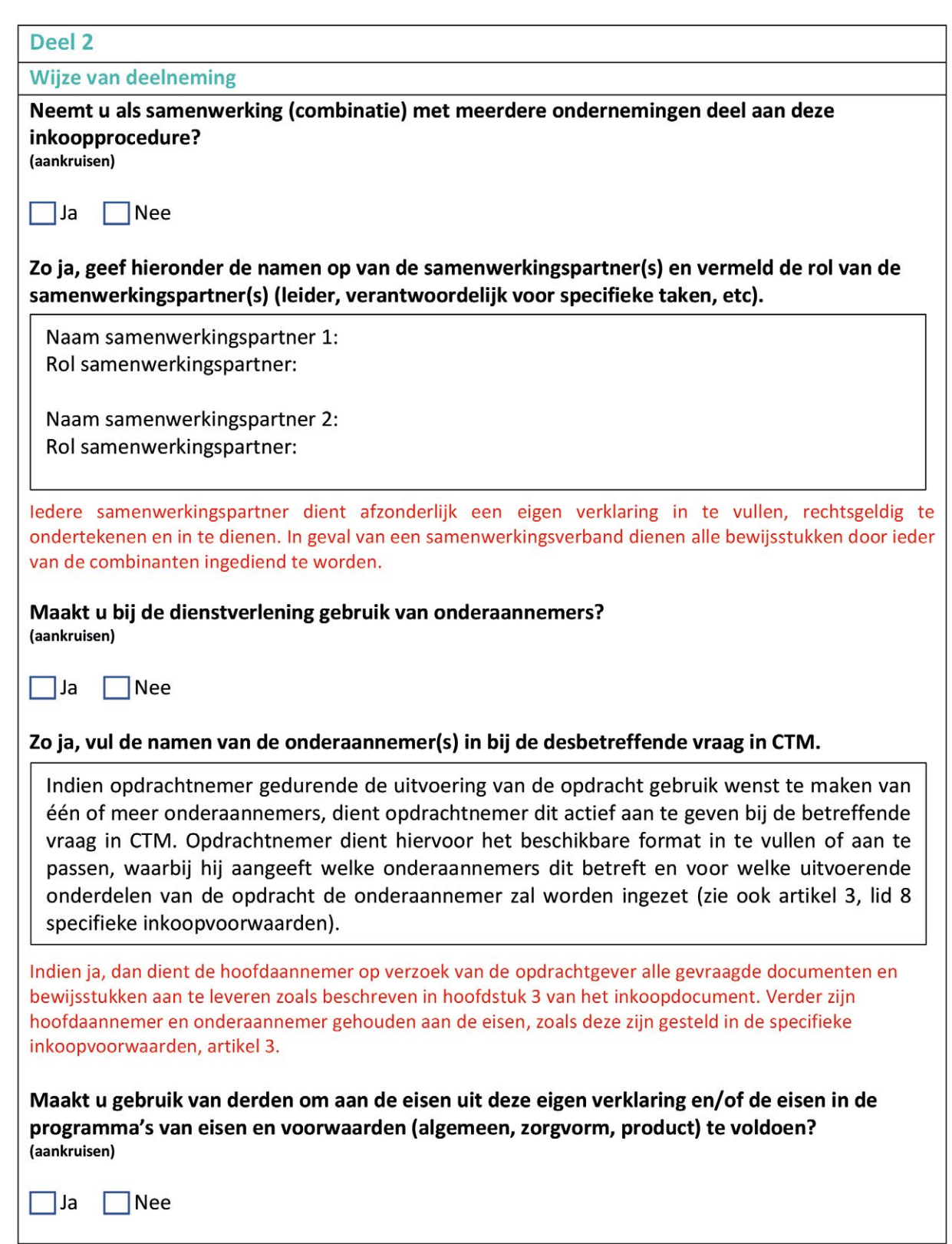

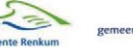

 $\overline{3}$ 

 $\frac{1}{\sqrt{2}}$ 

ZEVE

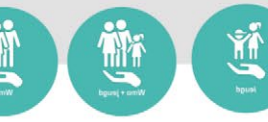

#### Zo ja, geef hieronder de namen van de derde(n):

Naam derde partij 1: Eisen:

Naam derde partij 2: Eisen:

#### Deel 3

#### Dwingende uitsluitingsgronden en minimumeisen

Uitsluitingsgronden zijn zaken waarvan de opdrachtgevers aangegeven hebben dat een inschrijver wanneer hij hieraan voldoet, zal worden uitgesloten van de inkoopprocedure. Door middel van ondertekening geeft de inschrijver aan dat geen van onderstaande uitsluitingsgronden op hem van toepassing is.

#### Dwingende uitsluitingsgronden

- Uitsluitingsgronden die verband houden met een strafrechtelijke veroordeling: 1.
	- Deelneming aan een criminele organisatie.
	- Corruptie.
	- Fraude.

docsburg Gem

Duiven,

- Terroristische misdrijven of strafbare feiten in verband met terroristische activiteiten.
- Witwassen van geld of financiering van terrorisme.
- Kinderarbeid vormen van mensenhandel.

De inschrijver is zelf niet iemand of heeft niemand die lid is van het bestuurs-, leidinggevend of toezichthoudend orgaan, of daarin vertegenwoordigings-, beslissings- of controlebevoegdheid heeft:

- Die om één van de hiervoor genoemde gronden veroordeeld is bij onherroepelijk vonnis.
	- O Waarbij dit vonnis korter dan vijf jaar geleden is uitgesproken.
	- o Dat expliciet een uitsluitingsperiode bevat die nog steeds van toepassing is.
- 2. De inschrijver heeft zijn verplichtingen met betrekking tot betaling van belastingen of sociale premies geschonden.
- 3. De inschrijver heeft zijn verplichtingen op het gebied van het milieu-, sociaal of arbeidsrecht geschonden.

Is de ondernemer zelf of iemand die lid is van het bestuurs-, leidinggevend of toezichthoudend orgaan van de ondernemer of daarin vertegenwoordigings-, beslissings- of controlebevoegdheid heeft, om een van de hiervoor genoemde redenen veroordeeld bij onherroepelijk vonnis, welk vonnis niet later dan vijf jaar geleden is gewezen of dat expliciet en uitsluitingsperiode bevat die nog steeds van toepassing is?

 $\blacksquare$  Nee  $\blacksquare$  Ja, vul deel 4 van deze Eigen verklaring in.

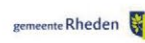

**Comeente** 

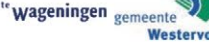

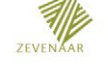

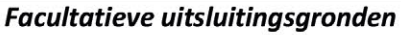

- 4. De inschrijver heeft zich schuldig gemaakt aan schending van verplichtingen o.b.v. milieu-, sociaal-, of arbeidsrecht.
- 5. De inschrijver:
	- Is failliet.
	- Verkeert in insolventie of liquidatie.
	- Heeft een regeling met schuldeisers getroffen.
	- Verkeert in een andere, vergelijkbare toestand als gevolg van een soortgelijke procedure op basis van nationale wet- of regelgeving.
	- Zijn activa worden beheerd door een curator of door de rechtbank.
	- Zijn bedrijfsactiviteiten zijn gestaakt.
- 6. De inschrijver heeft zich schuldig gemaakt aan ernstige beroepsfouten.
- 7. De inschrijver heeft met andere inschrijvers overeenkomsten gesloten die gericht zijn op vervalsing van de mededinging.
- 8. De inschrijver is zich bewust van enig belangenconflict als gevolg van zijn deelneming aan de inkoopprocedure, deelname aan de marktverkenningen uitgezonderd.
- 9. De inschrijver, of een met de inschrijver verbonden onderneming, heeft de opdrachtgever en/of Inkoop sociaal domein Centraal Gelderland geadviseerd en is anderszins betrokken geweest bij de voorbereiding van de inkoopprocedure, deelname aan de marktverkenningen uitgezonderd.
- 10. Bij de opdrachten (gemeente(n), zorgkantoor, zorgverzekeraar) die de inschrijver in het verleden heeft uitgevoerd heeft dit geleid tot vroegtijdige beëindiging van die eerdere opdracht, tot schadevergoeding of tot andere vergelijkbare sancties.
- 11. De inschrijver:

docsburg Gen

- Heeft zich in ernstige mate schuldig gemaakt aan valse verklaringen bij het verstrekken van de informatie die nodig is om te controleren of er geen gronden voor uitsluiting zijn dan wel of aan de selectiecriteria wordt voldaan.
- Heeft dergelijke informatie achtergehouden.  $\bullet$
- 12. De inschrijver heeft getracht:

Duiven

- Het besluitvormingsproces van de inkopende organisatie onrechtmatig te beïnvloeden.
- · Vertrouwelijke informatie te verkrijgen die hem onrechtmatige voordelen in de inkoopprocedure kan bezorgen.
- Verwijtbaar misleidende informatie te verstrekken die een belangrijke invloed kan hebben op besluiten inzake uitsluiting, selectie of gunning.
- 13. De inschrijver heeft niet voldaan aan al zijn verplichtingen met betrekking tot de betaling van belastingen of sociale premies in het land waar hij is gevestigd als in de lidstaat van de opdrachtgever indien dit een ander land is dan het land van vestiging?

Is bij de ondernemer één van bovenstaande facultatieve uitsluitingsgronden van toepassing?

 $\overline{\phantom{a}}$  Nee  $\overline{\phantom{a}}$ Ja, vul deel 4 van deze Eigen verklaring in.

ente Rheden

Gemeente<br>ROZENDAAL

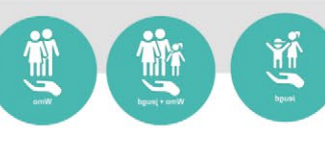

#### Deel 4

#### **Self cleaning**

Enkel wanneer u bij Deel 3 ja heeft ingevuld, dient u dit deel van de Eigen verklaring in te vullen. Indien dit niet het geval is kunt u verder naar Deel 5.

Geef in onderstaande tabel aan welke uitsluitingsgrond op u van toepassing is. Heeft de ondernemer maatregelen genomen om aan te tonen dat ondanks de van toepassing zijnde uitsluitingsgrond betrouwbaar is? Beschrijf de genomen maatregelen:

Uitsluitingsgrond die op de ondernemer van toepassing is:

Genomen maatregelen:

#### Deel 5

#### **Minimumeisen**

Minimumeisen zijn eisen die bepalen of inschrijver in staat is om de opdracht uit te voeren. Deze eisen hebben altijd betrekking op de 'potentiële opdrachtnemer' en niet op de opdracht. Inschrijver dient minimaal aan de minimumeisen te voldoen om deel te mogen nemen aan de verdere procedure.

- 1. Inschrijving handelsregister (beroepsbevoegdheid).
- $2.$ Financiële- en economische draagkracht:
	- · Beroeps-/bedrijfsaansprakelijkheisverzekering.
	- Stabiliteit onderneming.
- 3. Kwaliteitsborging.

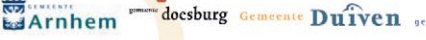

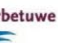

6

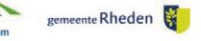

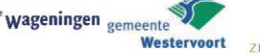

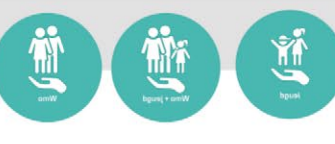

# Deel 6 Ondertekening Ondergetekende verklaart formeel dat de door hem hiervoor verstrekte informatie accuraat en correct is en dat hij zich volledig bewust is van de consequenties van het afleggen van een valse verklaring. Ondergetekende stemt er formeel mee in dat de opdrachtgever (genoemd onder deel 1)  $\bullet$ toegang krijgt tot de stukken tot staving van de informatie die is verstrekt in deze Eigen verklaring met het oog op onderhavige inkoopprocedure. Ondergetekende verklaart formeel dat hij akkoord gaat met de voorwaarden van de inkoopprocedure, zoals uitgeschreven in het inkoopdocument. Ondergetekende verklaart formeel dat de aanmelding een onherroepelijk aanbod betreft en dat de gestandsdoeningstermijn 6 (zes) kalendermaanden na aanmelding betreft. Datum: Naam tekenbevoegde: Handtekening:

Sla het ingevulde pdf-bestand op en print deze uit. Na het plaatsen van uw (fysieke) handtekening, kunt u het document scannen en uploaden.

Duiven

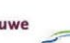

 $\overline{7}$ 

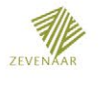